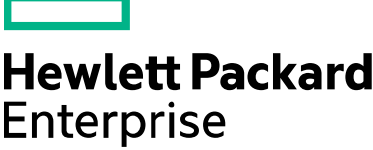

Cloud Service Automation

# **Documentation Library**

Software version: 2.3x

Document release date: July 2016

Software release date: July 2016

The Operations Analytics Documentation Library provides links to download all version 2.3x documents that are available on the [HPE](https://softwaresupport.hpe.com/) [Software Support](https://softwaresupport.hpe.com/) portal.

Note: If the file download cell is blank for a release, the documentation for the previous release applies.

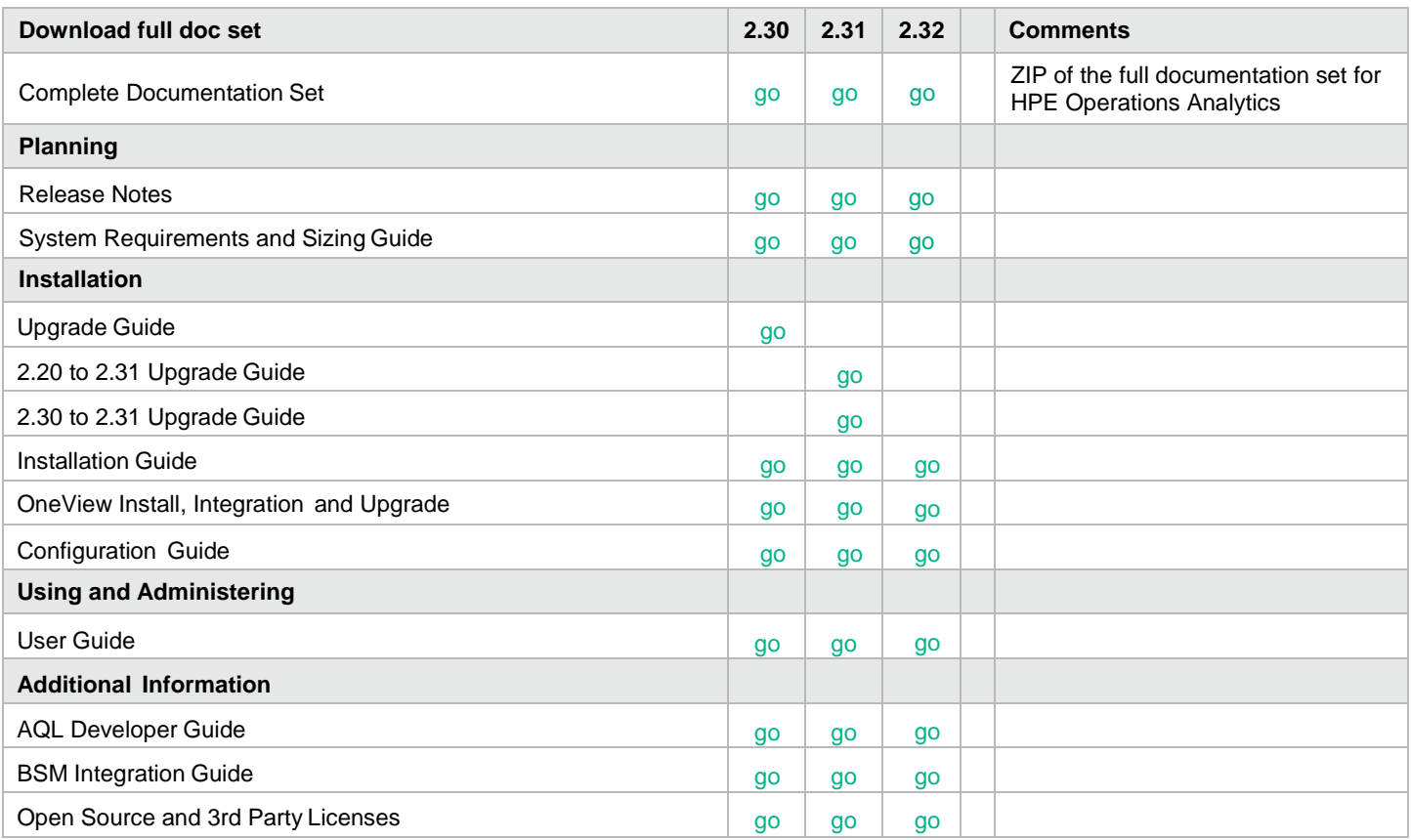

# **Send documentation feedback**

If you have comments about this document, you can email them to [contact the documentation team.](mailto:sw-doc@hp.com?subject=Feedback%20on%20HP%20Operations%20Analytics%202.3x%20Documentation%20Library) If an email client is configured on this system, click the link above and an email window opens with the following information in the subject line:

#### **Feedback on HPE Operations Analytics 2.3x Documentation Library**

Just add your feedback to the email and click send.

If no email client is available, copy the information above to a new message in a web mail client, and send your feedback to sw-doc@hp.com.

# **Legal Notices**

#### **Warranty**

The only warranties for Hewlett Packard Enterprise products and services are set forth in the express warranty statements accompanying such products and services. Nothing herein should be construed as constituting an additional warranty. HPE shall not be liable for technical or editorial errors or omissions contained herein. The information contained herein is subject to change without notice.

## Restricted Rights Legend

Confidential computer software. Valid license from HPE required for possession, use or copying. Consistent with FAR 12.211 and 12.212, Commercial Computer Software, Computer Software Documentation, and Technical Data for Commercial Items are licensed to the U.S. Government under vendor's standard commercial license.

# Copyright Notice

© Copyright 2016 Hewlett Packard Enterprise Development LP

## Trademark Notices

Microsoft and Windows are trademarks of the Microsoft Group of companies.

Oracle and Java are registered trademarks of Oracle and/or its affiliates.

UNIX® is a registered trademark of The Open Group.

## Documentation Updates

The title page of this document contains the following identifying information:

- Software Version number, which indicates the software version.
- Document Release Date, which changes each time the document is updated.
- Software Release Date, which indicates the release date of this version of the software.

To check for recent updates or to verify that you are using the most recent edition of a document, go to: **https://softwaresupport.hpe.com/group/**

This site requires an HPE Passport account. If you do not have one, click the **Create an account** button on the HPE Passport Sign in page.

#### Support

Visit the HPE Software Support website at: **[https://softwaresupport.hpe.com](https://softwaresupport.hpe.com/)**

This website provides contact information and details about the products, services, and support that HPE Software offers. HPE Software Support provides customer self-solve capabilities. It provides a fast and efficient way to access interactive technical support tools needed to manage your business. As a valued support customer, you can benefit by using the support website to:

- Search for knowledge documents of interest
- Submit and track support cases and enhancement requests
- Download software patches
- Manage support contracts
- Look up HPE support contacts
- Review information about available services
- Enter into discussions with other software customers
- Research and register for software training

Most of the support areas require that you register as an HPE Passport user and sign in. Many also require a support contract. To register for an HPE Passport ID, go to **[https://softwaresupport.hpe.com](https://softwaresupport.hpe.com/)** and click **Register**.

To find more information about access levels, go to: **<https://softwaresupport.hpe.com/web/softwaresupport/access-levels>**

#### HPE Software Integrations, Solutions and Best Practices

Access the Hewlett Packard Enterprise Software Support site (**<https://softwaresupport.hpe.com/manuals>**) to search for a wide variety of best practice documents and materials.